### Algorithms and Data Structures B1. Arrays and Linked Lists

Gabriele Röger

University of Basel

March 27/April 3, 2024

# Data Structures

#### Content of the Course

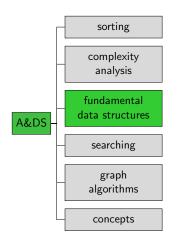

#### Data Structures

- Programming goes beyond writing algorithms.
  - Organisation of data is central.
- Elegant data structures lead to elegant code.
- Programmers...
  - need a catalogue of data structures, and
  - need to know their characteristics.

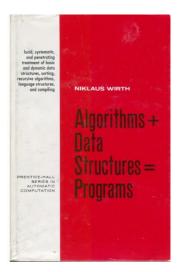

#### Overview

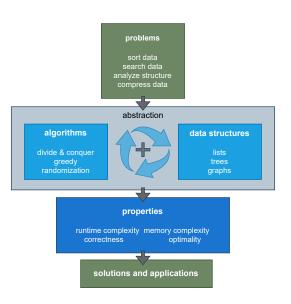

#### Data Structures

Bad programmers worry about the code. Good programmers worry about data structures and their relationships.

Linus Torwalds

#### Data Structures

Show me your algorithm and conceal your data structures, and I shall continue to be mystified.

Show me your data structures, and I won't usually need your algorithm; it will be obvious.

Fred Brooks (paraphrased)

Arrays ••••••

Linked Lists

Summary 00

Arrays

### Data Structure: Array

- Arrays are one of the fundamental data structures, that can be found in (almost) every programming language.
- An array stores a sequence of elements (of the same memory size) as a contiguous sequence of bytes in memory.
- The number of elements is fixed.
- We can access elements by their index.

In Java:

byte[] myByteArray = new byte[100]; char[] myCharArray = new char[50];

#### Example: char Array

- One char occupies 1 byte.
- The first element is at memory address 2000 (7D0 in hexadecimal).
- The first element has index 0.
- Then the element with index i is at address 2000 + i.

Memory

address 2000 2001 2002 2003 2004 2005 2006 2007 2008 2009 2010 (hex) 0x7D0 0x7D1 0x7D2 0x7D3 0x7D4 0x7D5 0x7D6 0x7D7 0x7D8 0x7D9 0x7DA

|         | h | e | I | I | 0 | - | w | 0 | r | I | d  |
|---------|---|---|---|---|---|---|---|---|---|---|----|
| Index - | 0 | 1 | 2 | 3 | 4 | 5 | 6 | 7 | 8 | 9 | 10 |

### Array: Position of *i*-th Element Easy to Compute

In general:

First position typically indexed with 0 or 1.
 In the following, s for the index of the first element.

- Suppose the array starts at memory address a and each array element occupies b bytes.
- Then the element with index *i* occupies bytes a + b(i s) to a + b(i s + 1) 1.

#### With 32-bit integers (4 byte)

 
 Memory address
 2000
 2001
 2002
 2003
 2004
 2005
 2006
 2007

 (hex)
 0x7D0
 0x7D1
 0x7D2
 0x7D3
 0x7D4
 0x7D5
 0x7D6
 0x7D7

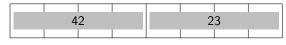

Index

- Size of entry is constant for a specific array type (such as an int array).
- After allocating the memory, the array stores
  - the size of the array (number of elements) and
  - the address of the start of the allocated memory.

- Size of entry is constant for a specific array type (such as an int array).
- After allocating the memory, the array stores
  - the size of the array (number of elements) and
  - the address of the start of the allocated memory.
- What is the running time of the following operations (relative to the size n of the array)?
  - get(i) return element at position i
  - set(i, x) write object x to position i
  - length() return length of the array
  - find(x) return index of element x or None if not included.

- Size of entry is constant for a specific array type (such as an int array).
- After allocating the memory, the array stores
  - the size of the array (number of elements) and
  - the address of the start of the allocated memory.
- What is the running time of the following operations (relative to the size n of the array)?
  - get(i) return element at position i  $\rightsquigarrow \Theta(1)$
  - set(i, x) write object x to position i
  - length() return length of the array
  - find(x) return index of element x or None if not included.

- Size of entry is constant for a specific array type (such as an int array).
- After allocating the memory, the array stores
  - the size of the array (number of elements) and
  - the address of the start of the allocated memory.
- What is the running time of the following operations (relative to the size n of the array)?
  - get(i) return element at position i  $\rightsquigarrow \Theta(1)$
  - set(i, x) write object x to position i  $\rightsquigarrow \Theta(1)$
  - length() return length of the array
  - find(x) return index of element x or None if not included.

- Size of entry is constant for a specific array type (such as an int array).
- After allocating the memory, the array stores
  - the size of the array (number of elements) and
  - the address of the start of the allocated memory.
- What is the running time of the following operations (relative to the size n of the array)?
  - get(i) return element at position i  $\rightsquigarrow \Theta(1)$
  - set(i, x) write object x to position i  $\rightsquigarrow \Theta(1)$
  - length() return length of the array  $\rightsquigarrow \Theta(1)$
  - find(x) return index of element x or None if not included.

- Size of entry is constant for a specific array type (such as an int array).
- After allocating the memory, the array stores
  - the size of the array (number of elements) and
  - the address of the start of the allocated memory.
- What is the running time of the following operations (relative to the size n of the array)?
  - get(i) return element at position i  $\rightsquigarrow \Theta(1)$
  - set(i, x) write object x to position i  $\rightsquigarrow \Theta(1)$
  - length() return length of the array  $\rightsquigarrow \Theta(1)$
  - find(x) return index of element x or None if not included.
    - $\rightsquigarrow$  iterates over the array and stops if element found.
    - $\rightsquigarrow$  Best case  $\Theta(1)$ , Avg. and worst case  $\Theta(n)$

- Size of entry is constant for a specific array type (such as an int array).
- After allocating the memory, the array stores
  - the size of the array (number of elements) and
  - the address of the start of the allocated memory.
- What is the running time of the following operations (relative to the size n of the array)?
  - get(i) return element at position i  $\rightsquigarrow \Theta(1)$
  - set(i, x) write object x to position i  $\rightsquigarrow \Theta(1)$
  - length() return length of the array  $\rightsquigarrow \Theta(1)$
  - find(x) return index of element x or None if not included.
    - $\rightsquigarrow$  iterates over the array and stops if element found.
    - $\rightsquigarrow$  Best case  $\Theta(1),$  Avg. and worst case  $\Theta(n)$
- What is the memory complexity?

- Size of entry is constant for a specific array type (such as an int array).
- After allocating the memory, the array stores
  - the size of the array (number of elements) and
  - the address of the start of the allocated memory.
- What is the running time of the following operations (relative to the size n of the array)?
  - get(i) return element at position i  $\rightsquigarrow \Theta(1)$
  - set(i, x) write object x to position i  $\rightsquigarrow \Theta(1)$
  - length() return length of the array  $\rightsquigarrow \Theta(1)$
  - find(x) return index of element x or None if not included.
    - $\rightsquigarrow$  iterates over the array and stops if element found.
    - $\rightsquigarrow$  Best case  $\Theta(1),$  Avg. and worst case  $\Theta(n)$
- What is the memory complexity?

#### Observation

Complexity is direct consequence of data representation.

Python lists can contain arbitrarily mixed objects. e.g. ["word", 42, ([39, "hi"])]

- Python lists can contain arbitrarily mixed objects. e.g. ["word", 42, ([39, "hi"])]
  - Elements "live" somewhere else in memory.
  - The memory range of the array only stores their address.

- Python lists can contain arbitrarily mixed objects. e.g. ["word", 42, ([39, "hi"])]
  - Elements "live" somewhere else in memory.
  - The memory range of the array only stores their address.
- Python lists do not have a fixed size. e.g. ["word", 42, ([39, "hi"])].append(3)

- Python lists can contain arbitrarily mixed objects. e.g. ["word", 42, ([39, "hi"])]
  - Elements "live" somewhere else in memory.
  - The memory range of the array only stores their address.
- Python lists do not have a fixed size. e.g. ["word", 42, ([39, "hi"])].append(3) → dynamic array

### Dynamic Arrays

(Static) arrays have fixed capacity that must be specified at allocation.

- Need arrays that can grow dynamically.
- Runtime complexity of previous operations should be preserved.

### Dynamic Arrays

(Static) arrays have fixed capacity that must be specified at allocation.

- Need arrays that can grow dynamically.
- Runtime complexity of previous operations should be preserved.

Additional operations:

- append(x) (or push) append element x at the end.
- insert(i, x) insert element x at position i.
- pop() remove the last element.
- remove(i) remove the element at position i.

### Changing the Array Size: Naive Method

- append (and insert) increase the size of the array.
- pop decreases the size.
- Naive method:
  - Allocate new memory range that is one element larger/smaller.
  - Move all (but the potentially popped) element over.

### Changing the Array Size: Naive Method

- append (and insert) increase the size of the array.
- pop decreases the size.
- Naive method:
  - Allocate new memory range that is one element larger/smaller.
  - Move all (but the potentially popped) element over.

With this approach, these operations would take linear time in the current size of the array!

#### Better Approach: Overallocate Memory

- Allocate more memory than needed for the current array size.
- Distinguish
  - capacity = number of elements that fit in the allocated space.
  - size = number of currently contained elements.

## Better Approach: Append/Insert

#### Append

- If capacity > size:
  - Write the new element to position size and increment size.
- Otherwise (capacity = size):
  - Allocate new memory that is larger than necessary (e.g. twice the previous capacity).
  - Copy all elements to the new memory (release the old one).
  - Update the capacity and continue as in case capacity > size.

Insert at pos i: Analogously but move all elements at positions i to size-1 one position to the right before writing the new element to i.

### Better Approach: Pop/Remove

- If capacity much too large (e.g. capacity > 4 · size), move all elements into new smaller memory range (e.g. with half the previous capacity)
- Pop: remove element at position size 1 and decrement size.
- Remove: remove element at position *i* and move all elements right of *i* one position to the left, decrepement size.

#### Amortized Analysis

- Worst-case analysis often pessimistic: append takes linear time if new memory allocated but in a sequence of append operations, this will happen rarely.
- Amortized analysis determines the average cost of an operation over an entire sequence of operations.
- Don't confuse this with an average-case analysis.
- Different methods
  - Aggregate analysis
  - Accounting method  $\leftarrow$  now
  - Potential method

#### Accounting Method

- Assign charges to operations.
- Some operations charged more or less than they actually cost.
- If charged more: save difference as credit
- If charged less: use up some credit to pay for the difference.
- Credit must be non-negative all the time.
- Then the total amortized cost is always an upper bound on the actual total costs so far.

#### Accounting Method: Append I

- Append without resize: constant cost (e.g. 1).
   Just insert the element at the right position.
- Append with resize: linear cost (1 for every element).
  - If the append element gets position  $2^i$   $(i \in \mathbb{N}_{>0})$ ,
  - we first allocate overall space for  $2^{i+1}$  elements, and
  - move all  $2^i 1$  existing elements to the new space.

### Accounting Method: Append I

- Append without resize: constant cost (e.g. 1).
   Just insert the element at the right position.
- Append with resize: linear cost (1 for every element).
  - If the append element gets position  $2^i$   $(i \in \mathbb{N}_{>0})$ ,
  - we first allocate overall space for  $2^{i+1}$  elements, and
  - move all  $2^i 1$  existing elements to the new space.
- Starting from an empty array executing a sequence of append operations, we observe cost sequence

1, 1, 3, 1, 5, 1, 1, 1, 9, 1, 1, 1, 1, 1, 1, 1, 17, 1 ...

#### Accounting Method: Append II

Charge cost 3 for every append operation.

| size (after append) | capacity | charge | cost | credit |
|---------------------|----------|--------|------|--------|
| 1                   | 2        | 3      | 1    | 2      |
| 2                   | 2        | 3      | 1    | 4      |
| 3                   | 4        | 3      | 3    | 4      |
| 4                   | 4        | 3      | 1    | 6      |
| 5                   | 8        | 3      | 5    | 4      |
| 6                   | 8        | 3      | 1    | 6      |
| 7                   | 8        | 3      | 1    | 8      |
| 8                   | 8        | 3      | 1    | 10     |
| 9                   | 16       | 3      | 9    | 4      |
| 10                  | 16       | 3      | 1    | 6      |

Charging 3 per operation covers all "running time costs".  $\rightarrow$  Append has constant amortized running time.

### Worst-Case Running Time Array

| Operation                      | Array                 |  |  |  |
|--------------------------------|-----------------------|--|--|--|
| Access element by position     | <i>O</i> (1)          |  |  |  |
| Prepend/remove first element   | <i>O</i> ( <i>n</i> ) |  |  |  |
| Append                         | O(1) (amortized)      |  |  |  |
| Remove last element            | O(1) (amortized)      |  |  |  |
| Insert, remove from the middle | O(n)                  |  |  |  |
| Traverse all elements          | O(n)                  |  |  |  |

Summary 00

# Linked Lists

#### Motivation

- Arrays need a large continuous block of memory.
- Inserting elements at arbitrary positions is expensive.

Alternative that allows us to distribute the elements in memory?

#### Question?

#### How can we order elements that are distributed in memory?

not

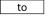

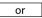

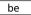

#### Question?

#### How can we order elements that are distributed in memory?

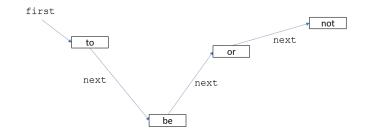

- Every node stores its entry as well as a reference (pointer) to its successor.
- Need special value for the next pointer of the last element.
- ... or a reference to the last element.

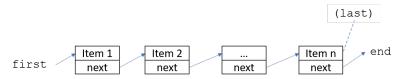

Summary 00

#### Jupyter Notebook

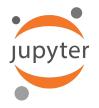

#### Jupyter notebook: linked\_lists.ipynb

#### Implementation: Node

```
1 class Node:
2   def __init__(self, item, next=None):
3        self.item = item
4        self.next = next
```

## Implementation: List (without last reference)

```
class LinkedList:
      def __init__(self):
2
           self.first = None
3
4
5
       # prepend item at the front of the list
      def prepend(self, item):
6
           new_node = Node(item, self.first)
7
           self.first = new_node
8
9
       ... # other methods added to notebook after lecture
10
```

# Worst-Case Running Time Array / Linked List

| Operation                      | Array                 | Linked List  |
|--------------------------------|-----------------------|--------------|
| Prepend/remove first element   | <i>O</i> ( <i>n</i> ) | <i>O</i> (1) |
| Append                         | O(1) (amortized)      | O(n)         |
| Remove last element            | O(1) (amortized)      | O(n)         |
| Insert, remove from the middle | O(n)                  | O(n)         |
| Traverse all elements          | O(n)                  | O(n)         |
| Find an element                | O(n)                  | O(n)         |
| Access element by position     | O(1)                  | _            |

What running times could we improve if we also maintained a pointer to the last element of the linked list?

# Worst-Case Running Time Array / Linked List

| Operation                      | Array                 | Linked List  |
|--------------------------------|-----------------------|--------------|
| Prepend/remove first element   | <i>O</i> ( <i>n</i> ) | <i>O</i> (1) |
| Append                         | O(1) (amortized)      | O(n)         |
| Remove last element            | O(1) (amortized)      | O(n)         |
| Insert, remove from the middle | O(n)                  | O(n)         |
| Traverse all elements          | O(n)                  | O(n)         |
| Find an element                | O(n)                  | O(n)         |
| Access element by position     | O(1)                  | -            |

What running times could we improve if we also maintained a pointer to the last element of the linked list?

#### Take-home Message

Different data structures have different trade-offs.

# **Doubly Linked Lists**

- Idea: Do not only store a reference to the successor but also to the predecessor.
- Renders appending at/removal from end constant time.

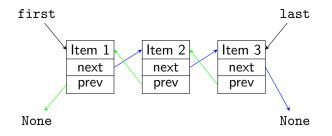

Summary 00

#### Jupyter Notebook

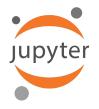

Jupyter notebook: doubly\_linked\_lists.ipynb

## Doubly Linked Lists: Implementation

```
class Node:
1
         def __init__(self, item, next=None):
2
             self.item = item
3
             self.next = next
4
5
     class DoublyLinkedList:
6
         def __init__(self):
7
             self.first = None
8
9
             self.last = None
10
         def is_empty(self):
11
             return self first is None
12
13
         # other methods on next slides
14
```

Summary 00

| 15 | <pre>def prepend(self, item):</pre>            |
|----|------------------------------------------------|
| 16 | <pre>if self.is_empty():</pre>                 |
| 17 | <pre>self.first = Node(item)</pre>             |
| 18 | <pre>self.last = self.first</pre>              |
| 19 | else:                                          |
| 20 | <pre>node = Node(item, self.first, None)</pre> |
| 21 | <pre>self.first.prev = node</pre>              |
| 22 | <pre>self.first = node</pre>                   |

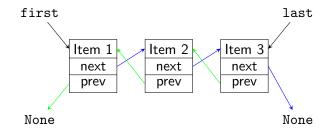

| 15 | <pre>def prepend(self, item):</pre>            |
|----|------------------------------------------------|
| 16 | <pre>if self.is_empty():</pre>                 |
| 17 | <pre>self.first = Node(item)</pre>             |
| 18 | <pre>self.last = self.first</pre>              |
| 19 | else:                                          |
| 20 | <pre>node = Node(item, self.first, None)</pre> |
| 21 | <pre>self.first.prev = node</pre>              |
| 22 | <pre>self.first = node</pre>                   |

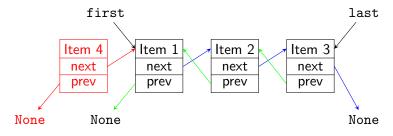

| 15 | <pre>def prepend(self, item):</pre>            |
|----|------------------------------------------------|
| 16 | <pre>if self.is_empty():</pre>                 |
| 17 | <pre>self.first = Node(item)</pre>             |
| 18 | <pre>self.last = self.first</pre>              |
| 19 | else:                                          |
| 20 | <pre>node = Node(item, self.first, None)</pre> |
| 21 | <pre>self.first.prev = node</pre>              |
| 22 | <pre>self.first = node</pre>                   |

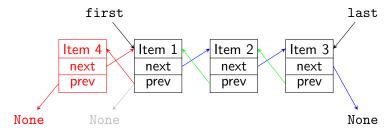

| 15 | <pre>def prepend(self, item):</pre>            |
|----|------------------------------------------------|
| 16 | <pre>if self.is_empty():</pre>                 |
| 17 | <pre>self.first = Node(item)</pre>             |
| 18 | <pre>self.last = self.first</pre>              |
| 19 | else:                                          |
| 20 | <pre>node = Node(item, self.first, None)</pre> |
| 21 | <pre>self.first.prev = node</pre>              |
| 22 | <pre>self.first = node</pre>                   |

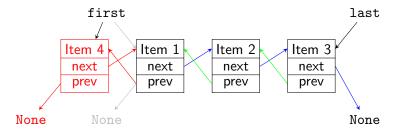

Summary 00

| 24 | <pre>def append(self, item):</pre>            |
|----|-----------------------------------------------|
| 25 | <pre>if self.is_empty():</pre>                |
| 26 | <pre>self.first = Node(item)</pre>            |
| 27 | <pre>self.last = self.first</pre>             |
| 28 | else:                                         |
| 29 | <pre>node = Node(item, None, self.last)</pre> |
| 30 | <pre>self.last.next = node</pre>              |
| 31 | <pre>self.last = node</pre>                   |

Arrays

Linked Lists

## Doubly Linked Lists: remove\_first

| 33 | <pre>def remove_first(self):</pre>                     |
|----|--------------------------------------------------------|
| 34 | <pre>if self.is_empty():</pre>                         |
| 35 | <pre>raise Exception("removing from empty list")</pre> |
| 36 | <pre>item = self.first.item</pre>                      |
| 37 | <pre>self.first = self.first.next</pre>                |
| 38 | if self.first is not None:                             |
| 39 | <pre>self.first.prev = None</pre>                      |
| 40 | else:                                                  |
| 41 | self.last = None                                       |
| 42 | return item                                            |

# Doubly Linked Lists: remove\_last

With doubly linked lists, removing the last element is analogous to removing the first element:

```
def remove last(self):
44
              if self.is_empty():
45
                  raise Exception("removing from empty list")
46
              item = self.last.item
\overline{47}
              self.last = self.last.prev
48
              if self.last is not None:
49
                  self.last.next = None
50
              else:
51
                  self.first = None
52
53
             return item
```

# Worst-Case Running Time Array / Doubly Linked List

| Operation                    | Array                 | Doubly Linked List |
|------------------------------|-----------------------|--------------------|
| Prepend/remove first element | <i>O</i> ( <i>n</i> ) | <i>O</i> (1)       |
| Append                       | O(1) (amort.)         | O(1)               |
| Remove last element          | O(1) (amort.)         | O(1)               |
| Insert, remove in the middle | O(n)                  | $O(n) / O(1)^*$    |
| Traverse all elements        | O(n)                  | O(n)               |
| Find an element              | O(n)                  | O(n)               |
| Access element by position   | O(1)                  | -                  |

\* constant, if node at the position is parameter

# Worst-Case Running Time Array / Doubly Linked List

| Operation                    | Array                 | Doubly Linked List |
|------------------------------|-----------------------|--------------------|
| Prepend/remove first element | <i>O</i> ( <i>n</i> ) | <i>O</i> (1)       |
| Append                       | O(1) (amort.)         | O(1)               |
| Remove last element          | O(1) (amort.)         | O(1)               |
| Insert, remove in the middle | O(n)                  | $O(n) / O(1)^*$    |
| Traverse all elements        | O(n)                  | O(n)               |
| Find an element              | O(n)                  | O(n)               |
| Access element by position   | O(1)                  | -                  |

\* constant, if node at the position is parameter

#### Take-home Message

Compared to singly linked lists, doubly linked lists need a linear amount of additional memory (for the prev references), but provide better running times for operations at the end of the list.

# Summary

# Summary

- An amortized analysis determines the average cost of an operation over an entire sequence of operations.
- Arrays and linked lists store sequences of items.
  - Arrays store items in a continuous space and can efficiently access an item by index.
  - Linked lists store items in nodes with a reference to the next node (doubly linked lists: also to previous node).